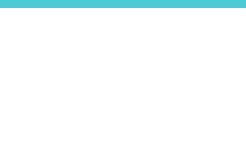

## $\overline{\phantom{a}}$ Ч Anbieter-Kompatibilitätsliste

für Router der Archer-VR-Serie

L

In nachfolgender Liste finden Sie die Internetdiensteanbieter, die aktuell mit TP-Links Archer-VR-Serie funktionieren. Die Liste erhebt keinen<br>Anspruch auf Vollständigkeit.

 $\overline{\phantom{a}}$ 

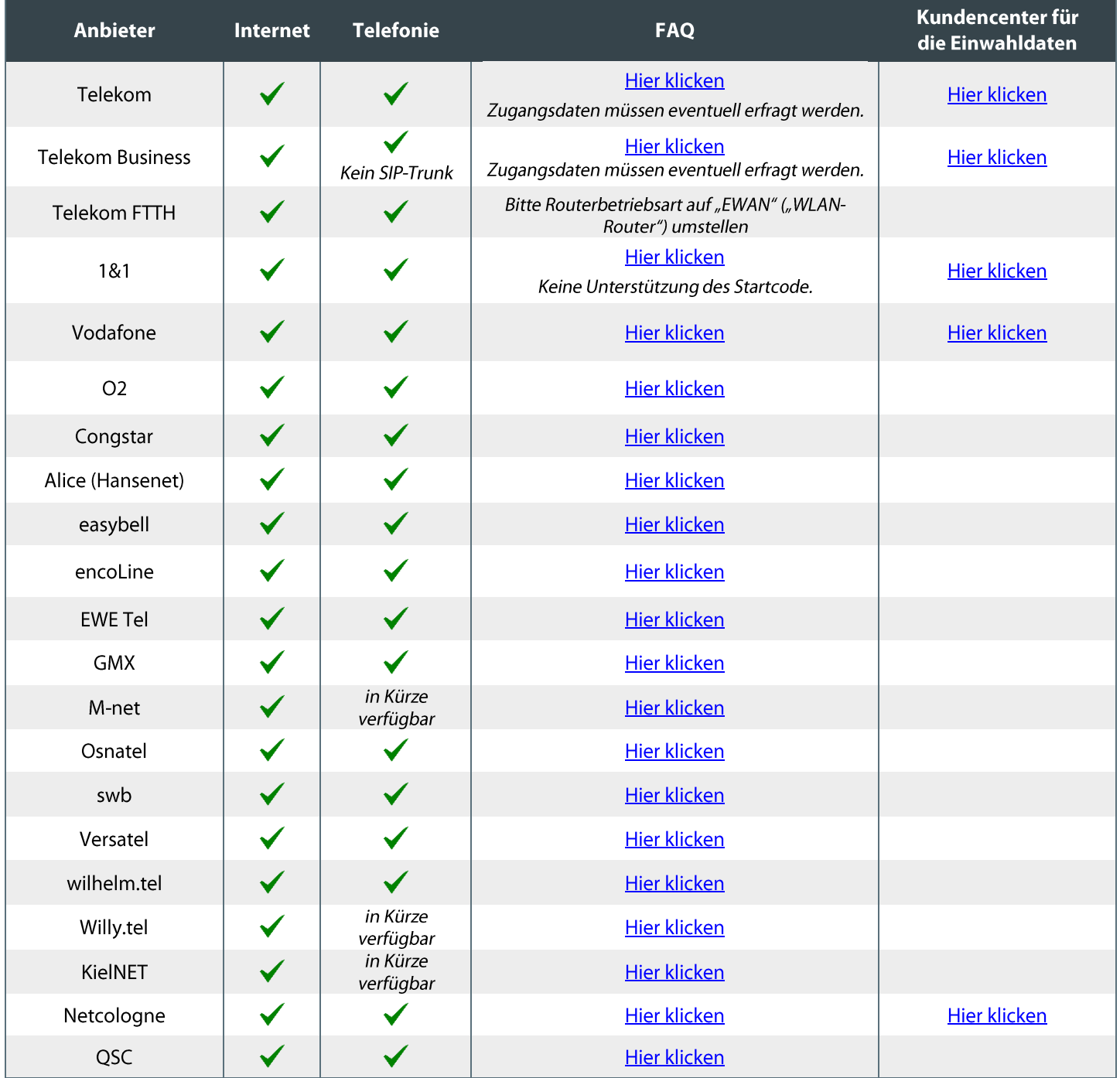